The l3draw package Core drawing support

The L<sup>AT</sup>FX Project<sup>\*</sup>

Released 2024-03-14

## **1 l3draw documentation**

The l3draw package provides a set of tools for creating (vector) drawings in expl3. It is heavily inspired by the pgf layer of the Ti*k*Z system, with many of the interfaces having the same form. However, the code provided here is build entirely on core expl3 ideas and uses the LAT<sub>EX3</sub> FPU for numerical support.

Numerical expressions in l3draw are handled as floating point expressions, unless otherwise noted. This means that they may contain or omit explicit units. Where units are omitted, they will automatically be taken as given in  $(TFX)$  points.

The code here is *highly* experimental.

<sup>∗</sup>E-mail: [latex-team@latex-project.org](mailto:latex-team@latex-project.org)

## <span id="page-1-0"></span>**1.1 Drawings**

\draw\_begin: \draw\_begin:

...

\draw\_end:

\draw\_end:

Each drawing should be created within a \draw\_begin:/\draw\_end: function pair. The begin function sets up a number of key data structures for the rest of the functions here: unless otherwise specified, use of \draw\_... functions outside of this "environment" is *not supported*.

The drawing created within the environment will be inserted into the typesetting stream by the \draw\_end: function, which will switch out of vertical mode if required.

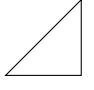

```
\dim_new:N \l_mypos_dim
\draw_begin:
  \draw_path_moveto:n { 0cm , \l_mypos_dim }
  \draw_path_lineto:n { 1cm , \l_mypos_dim }
  \dim_set:Nn \l_mypos_dim { 1cm }
  \draw_path_lineto:n { 1cm , \l_mypos_dim }
  \draw_path_close:
  \draw_path_use_clear:n { stroke }
\draw_end:
```
Within a drawing, the only commands that should appear are those directly aimed at drawing (from l3draw) and those which produce *no* typeset output. For example, it is possible to include loops inside a drawing using \int\_step\_function:nnnn or similar. On the other hand, text should not be included directly in drawings, but should rather be inserted using the appropriate l3draw command.

The drawing environment sets the following standard behaviors

- Non-zero rule for fill overlaps
- Butt caps for lines
- Mitering for line joins with a miter factor of 10
- Solid line strokes

Within a drawing, there are different ways of referring to a position. The co-ordinates of a point are given relative to the current *drawing axes*. These can be manipulated and tracked at the code level. Underlying this is the  $\langle \text{canvas} \rangle$ , which is at the draw level essentially fixed and in line with the paper. Initially, the two sets of axes are coincident. (It is possible to manipulate the canvas axes at the driver level: this is then "transparent" to the draw level, and so should be used only when strictly required.)

The bounding box of the drawing is determined by tracking the size of the draw commands between the start and end. The bounding box is (roughly) the smallest box that contains all of the co-ordinates mentioned within the drawing. This can include those automatically generated, for example the supporting points needed to construct an arc.

\draw\_baseline:n {⟨length⟩} \draw\_baseline:n

<span id="page-2-0"></span>As standard, the baseline of the bounding box of a drawing is calculated automatically at the bottom of the drawing. It is possible to adjust this using the \draw\_baseline:n function. If the drawing co-ordinates lead to lower *y*-axis values than the  $\langle \text{length} \rangle$ , then the drawing will have a depth as well as a height.

```
text text\Boxtext\Boxtext
                      text
                      \draw_begin:
                        \draw_path_rectangle:nn { 0 , 0 } { 2ex , 1ex }
                        \draw_path_use:n { stroke }
                      \draw_end:
                      text
                      \draw_begin:
                        \draw_path_rectangle:nn { 0 , 1ex } { 2ex , 1ex }
                        \draw_baseline:n { 0pt }
                        \draw_path_use:n { stroke }
                      \draw_end:
                      text
                      \draw_begin:
                        \draw_path_rectangle:nn { 0 , -1ex } { 2ex , 1ex }
                        \draw_baseline:n { -0.5ex }
                        \draw_path_use:n { stroke }
                      \draw_end:
                      text
```
\draw\_suspend\_begin: \draw\_suspend\_begin: ... \draw\_suspend\_end:

\draw\_suspend\_end:

Suspends all of the drawing mechanisms to allow "normal" material to be created. Typically, this environment will be applied inside a box which may contain nested pictures.

```
This is normal text.More text.
                      \draw_begin:
                        \draw_path_moveto:n { 0cm , 0cm }
                         \hbox_set:Nn \l_tmpa_box
                           \overline{f}\draw_suspend_begin:
                               This~is~normal~text.
                               \draw_begin: % A subpicture
                                 \draw_path_moveto:n { 1cm , 0cm }
                                 \draw_path_lineto:n { 1cm , 1cm }
                                 \draw_path_use_clear:n { stroke }
                               \verb|\draw-end|:More~text.
                             \draw_suspend_end:
                           }
                        \draw_box_use:N \l_tmpa_box
                        \draw_path_lineto:n { 0cm , 1cm }
                        \draw_path_use_clear:n { stroke }
                      \draw_end:
```
### <span id="page-3-0"></span>**1.2 Graphics state**

Within the drawing environment, a number of functions control how drawings will appear. Note that these all apply *globally*, though some are rest at the start of each drawing (\draw\_begin:).

\l\_draw\_default\_linewidth\_dim

The default value of the linewidth for stokes, set at the start of every drawing ( $\d$ raw<sub>-</sub> begin:).

\draw\_linewidth:n {⟨width⟩} \draw\_linewidth:n

Sets the width to be used for stroking to the  $\langle width \rangle$  (an  $\langle fp \; expr \rangle$ ).

\draw\_dash\_pattern:nn {⟨pattern⟩} {⟨phase⟩} \draw\_dash\_pattern:nn

Specifies a dash pattern. The  $\langle$ **pattern** $\rangle$  itself is a comma-separated list of entries which represent the "on" and "off" parts of the line. These are all  $\langle fp \exp r \rangle$  and repeat as required. Thus the  $\langle$ pattern $\rangle$  may be of arbitrary length. The  $\langle$ phase $\rangle$  specifies where during the first "on" line the pattern should start.

```
\draw_begin:
                       \draw_dash_pattern:nn
                         { 0.5cm , 0.5cm , 0.1cm , 0.2cm }
                         { 0cm }
                       \draw_path_moveto:n { 0cm , 0cm }
                       \draw_path_lineto:n { 2cm , 0cm }
                       \draw_path_use_clear:n { stroke }
                       \draw_dash_pattern:nn
                         { 0.5cm , 0.5cm , 0.1cm , 0.2cm }
                         { 0.1cm }
三、社主
                       \draw_path_moveto:n { 0cm , 1mm }
                       \draw_path_lineto:n { 2cm , 1mm }
                       \draw_path_use_clear:n { stroke }
                       \draw_dash_pattern:nn
                         { 0.5cm , 0.5cm , 0.1cm , 0.2cm }
                         { 0.2cm }
                       \draw_path_moveto:n { 0cm , 2mm }
                       \draw_path_lineto:n { 2cm , 2mm }
                       \draw_path_use_clear:n { stroke }
                     \draw_end:
```
Setting an empty pattern will produce a solid line.

Note the  $\langle$  pattern $\rangle$  interface here is different from that in pgf: the list is commaseparated not given in brace groups.

\draw\_nonzero\_rule: \draw\_nonzero\_rule: \draw\_evenodd\_rule:

Active either the non-zero winding number or the even-odd rule, respectively, for determining what is inside a fill or clip area. For technical reasons, these command are not influenced by scoping and apply on an ongoing basis.

<span id="page-4-0"></span>\draw\_cap\_butt: \draw\_cap\_rectangle: Sets the style of terminal stroke position to one of butt, rectangle or round. \draw\_cap\_butt: \draw\_cap\_round:

#### \draw\_join\_bevel: \draw\_join\_miter:

Sets the style of stroke joins to one of bevel, miter or round. \draw\_join\_miter: \draw\_join\_round:

#### \draw\_miterlimit:n {⟨factor⟩} \draw\_miterlimit:n

Sets the miter  $\langle factor \rangle$  of lines joined as a miter, as described in the PDF and PostScript manuals. The  $\langle factor \rangle$  is an  $\langle fp\>expr \rangle$ .

## **1.3 Scoping drawing elements**

Scoping drawing elements is necessary to allowing nesting of subparts. These features have specific use requirements: the preconditions must be met. In particular, each type of drawing scope also constitutes a group (\group\_begin:/\group\_end: pair): as such, they must be nested correctly.

\draw\_scope\_begin: \draw\_scope\_begin: ... \draw\_scope\_end:

<span id="page-5-0"></span>\draw\_scope\_end:

Creates a scope for localisation of state settings within a drawing. A scope forms a TEX group but will also localise global state variables (such as \l\_draw\_default\_linewidth\_dim), and driver-level concepts such as the termination of lines.

```
\draw_begin:
                       \draw_scope_begin:
                         \group_begin:
                           \draw linewidth:n { 2pt }
                           \draw_path_rectangle:nn { 0 , 0 } { 2ex , 2ex }
                           \draw_path_use:n { stroke }
00 D
                         \group_end:
                         \draw_path_rectangle:nn { 3ex , 0ex } { 2ex , 2ex }
                         \draw_path_use:n { stroke }
                       \draw_scope_end:
                       \draw_path_rectangle:nn { 6ex , 0ex } { 2ex , 2ex }
                       \draw_path_use_clear:n { stroke }
                     \draw_end:
```
Global graphical concepts restricted by scope are

- Line width
- Stroke and fill color
- Dash pattern
- Line joining and capping, including the miter limit
- Clipping paths
- Canvas (driver) transformations

#### **1.4 Points**

Functions supporting the calculation of points (co-ordinates) are expandable and may be used outside of the drawing environment. The outputs of all of the point functions are tuples. This output form is then suitable as *input* for subsequent point calculations, *i.e.* where a  $\langle point \rangle$  is required it may be given as a tuple. This *may* include units and surrounding parentheses, for example

```
1,2
(1,2)1cm,3pt
(1pt,2cm)
2 * sind(30), 2^4in
```
are all valid input forms. Notice that each part of the tuple may itself be a float point expression.

Point co-ordinates are relative to the canvas axes, but can be transformed by  $\dagger$ point transform:n. These manipulation is applied by many higher-level functions, for

<span id="page-6-0"></span>example path construction, and allows parts of a drawing to be rotated, scaled or skewed. This occurs before writing any data to the driver, and so such manipulations are tracked by the drawing mechanisms. See \@@\_backend\_cm:nnnn for backend-level manipulation of the canvas axes themselves.

Notice that in contrast to pgf it is possible to give the positions of points *directly*.

## **1.4.1 Basic point functions**

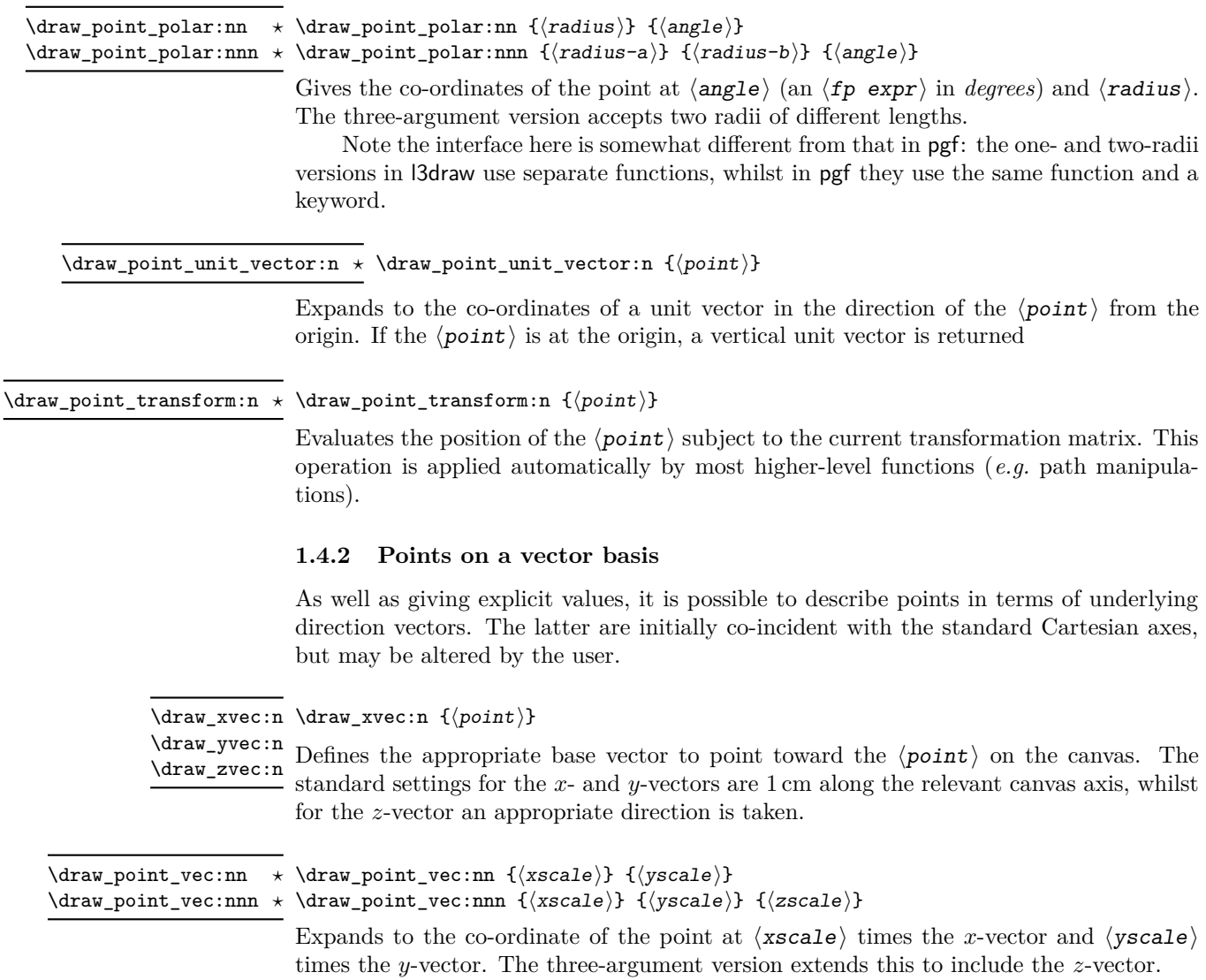

\draw\_point\_vec\_polar:nn {⟨radius⟩} {⟨angle⟩} \draw\_point\_vec\_polar:nn *⋆* \draw\_point\_vec\_polar:nnn {⟨radius-a⟩} {⟨radius-b⟩} {⟨angle⟩} \draw\_point\_vec\_polar:nnn *⋆*

> <span id="page-7-0"></span>Gives the co-ordinates of the point at  $\langle \text{angle} \rangle$  (an  $\langle \text{fp} \exp \rangle$  in *degrees*) and  $\langle \text{radius} \rangle$ , relative to the prevailing *x*- and *y*-vectors. The three-argument version accepts two radii of different lengths.

> Note the interface here is somewhat different from that in pgf: the one- and two-radii versions in l3draw use separate functions, whilst in pgf they use the same function and a keyword.

#### **1.4.3 Intersections**

\draw\_point\_intersect\_lines:nnnn {⟨point1⟩} {⟨point2⟩} {⟨point3⟩} \draw\_point\_intersect\_lines:nnnn *⋆*  $\{\langle point4\rangle\}$ 

> Evaluates the point at the intersection of one line, joining  $\langle$  point1 $\rangle$  and  $\langle$  point2 $\rangle$ , and a second line joining  $\langle point3 \rangle$  and  $\langle point4 \rangle$ . If the lines do not intersect, or are coincident, and error will occur.

#### \draw\_point\_intersect\_circles:nnnnn \draw\_point\_intersect\_circles:nnnnn *⋆*

{⟨center1⟩} {⟨radius1⟩} {⟨center2⟩} {⟨radius2⟩} {⟨root⟩}

Evaluates the point at the intersection of one circle with  $\langle center1 \rangle$  and  $\langle radius1 \rangle$ , and a second circle with ⟨center2⟩ and ⟨radius2⟩. If the circles do not intersect, or are coincident, and error will occur.

Note the interface here has a different argument ordering from that in pgf, which has the two centers then the two radii.

#### \draw\_point\_intersect\_line\_circle:nnnnn \draw\_point\_intersect\_line\_circle:nnnnn *⋆* {⟨point1⟩} {⟨point2⟩} {⟨center⟩} {⟨radius⟩} {⟨root⟩}

Evaluates the point at the intersection of one line, joining  $\langle point1 \rangle$  and  $\langle point2 \rangle$ , and a circle with  $\langle$  center $\rangle$  and  $\langle$ radius $\rangle$ . If the lines and circle do not intersect and error will occur.

#### **1.4.4 Interpolations**

\draw\_point\_interpolate\_line:nnn *⋆* \draw\_point\_interpolate\_line:nnn {⟨part⟩} {⟨point1⟩} {⟨point2⟩}

Expands to the point which is  $\langle$ **part** $\rangle$  way along the line joining  $\langle$ **point1** $\rangle$  and  $\langle$ **point2** $\rangle$ . The  $\langle part \rangle$  may be an interpolation or an extrapolation, and is a floating point value expressing a percentage along the line, *e.g.* a value of 0.5 would be half-way between the two points.

\draw\_point\_interpolate\_distance:nnn {⟨distance⟩} {⟨point \draw\_point\_interpolate\_distance:nnn *⋆*  $\exp(r1)$ } { $\langle point \exp(r2)$ }

> Expands to the point which is  $\langle distance \rangle$  way along the line joining  $\langle point1 \rangle$  and ⟨point2⟩. The ⟨distance⟩ may be an interpolation or an extrapolation.

\draw\_point\_interpolate\_curve:nnnnnn {⟨part⟩} \draw\_point\_interpolate\_curve:nnnnnn *⋆*  $\{\langle start \rangle\} \ \{\langle control1 \rangle\} \ \{\langle control2 \rangle\} \ \{\langle end \rangle\}$ 

> <span id="page-8-0"></span>Expands to the point which is  $\langle part \rangle$  way along the curve between  $\langle start \rangle$  and  $\langle end \rangle$ and defined by  $\langle$  control1) and  $\langle$  control2 $\rangle$ . The  $\langle$  part $\rangle$  may be an interpolation or an extrapolation, and is a floating point value expressing a percentage along the curve, *e.g.* a value of 0.5 would be half-way along the curve.

## **1.5 Paths**

Paths are constructed by combining one or more operations before applying one or more actions. Thus until a path is "used", it may be manipulated or indeed discarded entirely. Only one path is active at any one time, and the path is *not* affected by TEX grouping.

#### \draw\_path\_corner\_arc:nn {⟨length1⟩} {⟨length2⟩} \draw\_path\_corner\_arc:nn

<span id="page-9-0"></span>Sets the degree of rounding applied to corners in a path: the two  $\langle \text{length} \rangle$  values are the distances from the corner at which the curving should start. The first  $\langle$ length $\rangle$  applies to the part of the path "leading in" to the corner  $(i.e.$  from the previous path operation), and the second to that "leading out". If both values are 0pt then corners will not be rounded. The values apply within the scope of the current T<sub>E</sub>X group.

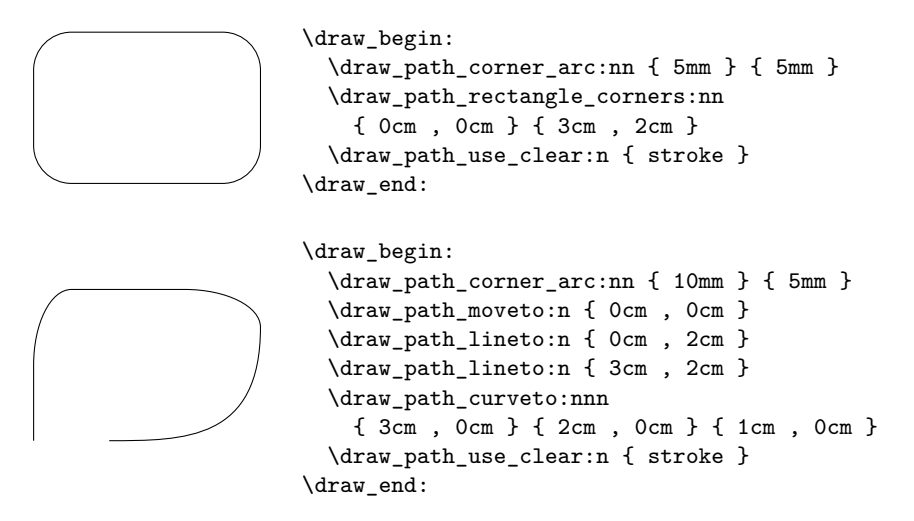

The corners created are quarter-circles for exact right-angles and close approximations otherwise. Closing a path will result in rounding correctly.

```
\draw_begin:
 \draw_path_corner_arc:nn { 4pt } { 4pt }
  \draw_path_moveto:n
    { \draw_point_polar:nn { 1cm } { 0 } }
 \int_step_inline:nnnn { 72 } { 72 } { 359 }
    {
      \draw_path_lineto:n
        { \draw_point_polar:nn { 1cm } { #1 } }
    }
   \draw_path_close:
 \draw_path_use_clear:n { stroke }
\draw_end:
```
\draw\_path\_close: \draw\_path\_close:

Closes the current part of the path by appending a straight line from the current point to the starting point of the path. In general, any path to be *filled* should include a close instructions.

 $\d$ raw\_path\_use:n  $\{ \text{action}(s) \}$ Inserts the current path, carrying out one ore more possible  $\langle \text{actions} \rangle$  (a comma list): \draw\_path\_use:n \draw\_path\_use\_clear:n

- <span id="page-10-0"></span>• stroke Draws a line along the current path
- draw A synonym for stroke
- fill Fills the interior of the path with the current file color
- clip Clips any content outside of the path

Actions are applied in the order given irrespective of the input order. Note that whilst it is possible to use a path without clearing it, the normal use case would be to clear the path (this resets data structures at the macro level).

#### \draw\_path\_replace\_bb: \draw\_path\_replace\_bb:

Replaces the current bounding box of the drawing with one specified by the current path: this will be applied even when \l\_draw\_bb\_update\_bool is false. The current path is then cleared. Note that \l\_draw\_bb\_update\_bool is *not* changed by this function: the user may wish to set it to false so that the bounding box is then left unchanged by further operations.

## **1.5.1 Path operations on drawing axes**

The standard path functions are all influenced by the active transformation matrix, *i.e.* the work relative to the drawing axes rather than the canvas.

#### \draw\_path\_moveto:n {⟨point⟩} \draw\_path\_moveto:n

Moves the reference point of the path to the  $\langle point \rangle$ , but will not join this to any previous point.

#### \draw\_path\_lineto:n {⟨point⟩} \draw\_path\_lineto:n

<span id="page-11-0"></span>Joins the current path to the  $\langle point \rangle$  with a straight line. In general, for reliable treatment by viewers, a \draw\_path\_moveto:n operation should precede the first use of a \draw\_path\_lineto:n on a path.

```
\draw_begin:
  \draw_path_moveto:n { 0cm , 0cm }
  \draw_path_lineto:n { 1cm , 1cm }
  \draw_path_lineto:n { 2cm , 1cm }
  \draw_path_lineto:n { 3cm , 0.5cm }
  \draw_path_lineto:n { 3cm , 0cm }
 \color_fill:n { yellow!80!black }
 \draw_path_use_clear:n { fill , stroke }
\draw_end:
\draw_begin:
 \draw_path_moveto:n { 0cm , 0cm }
 \draw_path_lineto:n { 1cm , 1cm }
 \draw_path_lineto:n { 2cm , 1cm }
  \draw_path_moveto:n { 2cm , 1cm } % Begins a new part
  \draw_path_lineto:n { 3cm , 0.5cm }
  \draw_path_lineto:n { 3cm , 0cm }
  \color_fill:n { yellow!80!black }
  \draw_path_use_clear:n { fill , stroke }
\draw_end:
```
\draw\_path\_curveto:nnn {⟨control1⟩} {⟨control2⟩} {⟨end⟩} \draw\_path\_curveto:nnn

Joins the current path to the  $\langle end \rangle$  with a curved line defined by cubic Bézier points ⟨control1⟩ and ⟨control2⟩. The bounding box of the path (and image) will fullycontain the curve and control points, *i.e.* it may be bigger than strictly necessary to contain the curve *alone*.

\draw\_begin: \draw\_path\_moveto:n { 0cm , 0cm } \draw\_path\_curveto:nnn { 1cm , 1cm } % First control { 2cm , 1cm } % Second control { 3cm , 0cm } % End \color\_fill:n { yellow!80!black } \draw\_path\_use\_clear:n { fill , stroke } \draw\_end:

#### \draw\_path\_curveto:nn {⟨control⟩} {⟨end⟩} \draw\_path\_curveto:nn

<span id="page-12-0"></span>Joins the current path to the ⟨end⟩ with a curved line defined by quadratic Bézier point ⟨control⟩. The bounding box of the path (and image) will fully-contain the curve and computed (cubic) control points, *i.e.* it may be bigger than strictly necessary to contain the curve *alone*.

```
\draw_begin:
  \draw_path_moveto:n { 0cm , 0cm }
 \draw_path_curveto:nn
   { 1cm , 1cm }
   { 2cm , 0cm }
 \color_fill:n { yellow!80!black }
 \draw_path_use_clear:n { fill , stroke }
\draw_end:
```
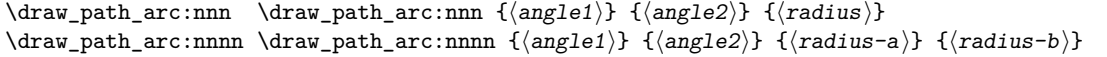

Joins the current path with an arc between  $\langle \text{angle1} \rangle$  and  $\langle \text{angle2} \rangle$  and of  $\langle \text{radius} \rangle$ . The four-argument version accepts two radii of different lengths.

```
\draw_begin:
 \draw_path_moveto:n { 0cm , 0cm }
 \draw_path_lineto:n { 0cm , 1cm }
 \draw_path_arc:nnn { 180 } { 90 } { 0.5cm }
 \draw_path_lineto:n { 3cm , 1.5cm }
 \draw_path_arc:nnn { 90 } { -45 } { 0.5cm }
 \draw_path_use_clear:n { fill }
\draw_end:
```
Note the interface here has a different argument ordering from that in pgf, which has the two centers then the two radii.

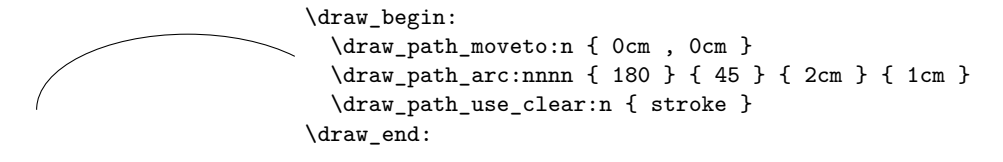

\draw\_path\_arc\_axes:nnn {⟨angle1⟩} {⟨angle2⟩} {⟨vector1⟩} {⟨vector2⟩} \draw\_path\_arc\_axes:nnnn

⟨vector1⟩ and ⟨vector2⟩ to the current path.

\draw\_begin: \draw\_path\_moveto:n { 0cm , 0cm } \draw\_path\_lineto:n { 2cm , 5mm } \draw\_path\_moveto:n { 0cm , 0cm } \draw\_path\_lineto:n { 0cm , 1cm } \draw\_path\_moveto:n { 2cm , 5mm } \draw\_path\_arc\_axes:nnnn { 0 } { 90 } { 2cm , 5mm } { 0cm , 1cm } \draw\_path\_use\_clear:n { stroke } \draw\_end:

<span id="page-13-0"></span>Appends the portion of an ellipse from  $\langle \text{angle1} \rangle$  to  $\langle \text{angle2} \rangle$  of an ellipse with axes along

\draw\_path\_ellipse:nnn {⟨center⟩} {⟨vector1⟩} {⟨vector2⟩} \draw\_path\_ellipse:nnn

Appends an ellipse at  $\langle center \rangle$  with axes along  $\langle vector1 \rangle$  and  $\langle vector2 \rangle$  to the current path. A new part is started if the path is already non-empty. Notice that the underlying drawing is constructed from arcs with appropriate moves: the interfaces is a more efficient convenience.

```
\draw_begin:
 \draw_path_ellipse:nnn
   { 1cm , 0cm }
    { 1.5cm , 0cm }
    { 0cm , 1cm }
  \draw_path_use_clear:n { stroke }
  \color_select:n { red }
  \draw_path_ellipse:nnn
    { 1cm , 0cm }
    { 1cm , 1cm }
    { -0.5cm , 0.5cm }
 \draw_path_use_clear:n { stroke }
\draw_end:
```
Note that any transformation is applied to the completed ellipse rather than to the axes.

\draw\_path\_circle:nn {⟨center⟩} {⟨radius⟩} \draw\_path\_circle:nn

Appends a circle of  $\langle$ radius $\rangle$  at  $\langle$ center $\rangle$  to the current path. This is a shortcut for \draw\_path\_ellipse:nnn.

\draw\_path\_rectangle:nn {⟨lower-left⟩} {⟨displacement⟩} \draw\_path\_rectangle\_corners:nn {⟨lower-left⟩} {⟨top-right⟩} \draw\_path\_rectangle\_corners:nn \draw\_path\_rectangle:nn

\draw\_end:

<span id="page-14-0"></span>Appends a rectangle starting at ⟨lower-left⟩ to the current path, with the size of the rectangle determined either by a  $\langle$ displacement $\rangle$  or the position of the  $\langle$ top-right $\rangle$ .

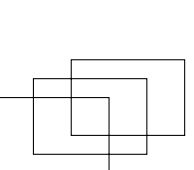

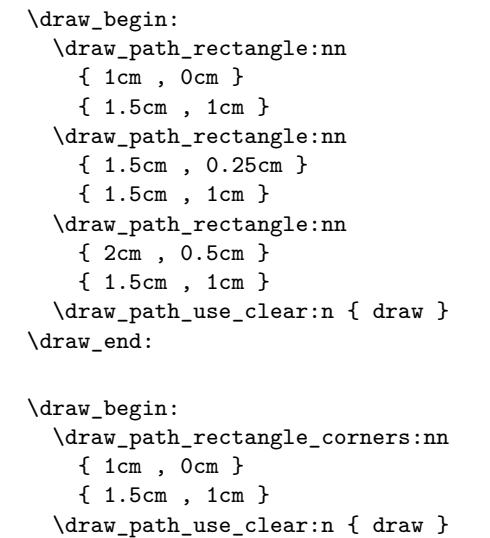

\draw\_path\_grid:nnnn {⟨xstep⟩} {⟨ystep⟩} {⟨lower-left⟩} {⟨upper-right⟩} \draw\_path\_grid:nnnn

<span id="page-15-0"></span>Constructs a grid of  $\langle$ xstep $\rangle$  and  $\langle$ ystep $\rangle$  inside the rectangle defined by the  $\langle$ lower-left $\rangle$ and the  $\langle upper-right \rangle$ , and appends this to the current path. The grid will be aligned such that grid lines pass through the origin, which may result in "protruding" ends if the start/end positions do not fully align.

```
\draw_begin:
 \draw_linewidth:n { 0.8pt }
  \draw_path_grid:nnnn
    { 1cm } { 1cm }
    { -3mm , -3mm }
    { 33mm , 23mm }
  \draw_path_use_clear:n { stroke }
  \draw_linewidth:n { 0.4pt }
  \draw_path_grid:nnnn
    { 1mm } { 1mm }
    {-1.5mm}, {-1.5mm}{ 31.5mm , 21.5mm }
  \draw_path_use_clear:n { stroke }
\draw_end:
```
Any transformation is applied to the finished grid.

```
\draw_begin:
  \draw_transform_rotate:n { 10 }
  \draw_path_grid:nnnn
    { 1mm } { 2mm }
    { 0mm , 0mm }
    { 30mm , 30mm }
  \draw_path_use_clear:n { stroke }
\draw_end:
```
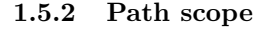

... \draw\_path\_scope\_begin: \draw\_path\_scope\_end:

\draw\_path\_scope\_begin:

\draw\_path\_scope\_end:

Suspends (and saves) the current (partial) path, initialising a new path within the scope. Path operations are written to output only when used, so the scoped path is stored at the expl3 level, not in the output.

#### **1.5.3 Path operations on canvas axes**

For *specialist* work, a small number of functions are provided which work relative to the canvas axes, *i.e.* these functions ignore the transformation matrix.

\draw\_path\_canvas\_moveto:n {⟨canvas point⟩} \draw\_path\_canvas\_moveto:n

Moves the reference point of the path to the  $\langle$  canvas point $\rangle$ , but will not join this to any previous point.

\draw\_path\_canvas\_lineto:n {⟨canvas point⟩} \draw\_path\_canvas\_lineto:n

<span id="page-16-0"></span>Joins the current path to the ⟨canvas point⟩ with a straight line.

\draw\_path\_canvas\_curveto:nnn \draw\_path\_canvas\_curveto:nnn {⟨control1⟩} {⟨control2⟩} {⟨end⟩}

Joins the current path to the  $\langle end \rangle$  with a curved line defined by cubic Bézier points ⟨control1⟩ and ⟨control2⟩. These positions are given as canvas points.

## **1.6 Bounding box**

All functions automatically update the bounding box of the image, unless specified oth-\l\_draw\_bb\_update\_bool erwise. This behavior is selectable using the \l\_draw\_bb\_update\_bool boolean.

## **1.7 Boxes and coffins**

\draw\_box\_use:N ⟨box⟩ \draw\_box\_use:N \draw\_box\_use:Nn ⟨box⟩ {⟨point⟩} \draw\_box\_use:Nn

> Inserts the  $\langle box \rangle$  into a drawing, taking account of the current transformation matrix and shift, and adjusting the drawing bounding box to contain the (apparent) size of the box if this is active (see  $\lceil \frac{1}{\text{draw}} \rceil$ bb\_update\_bool).

```
This is text.
                      \draw_begin:
                        \draw_path_moveto:n { 0cm , 0cm }
                        \draw_path_lineto:n { 0cm , 1cm }
                        \draw_path_use_clear:n { stroke }
                        \hbox_set:Nn \l_tmpa_box
                          { This~is~text. }
                        \draw_box_use:N \l_tmpa_box
                      \draw_end:
\draw_begin:
   \label{eq:1} $$\draw_transform_matrix\_absolute:nnnn { 2 } { 0 } { 1 } { 2 }\draw_path_moveto:n { 0cm , 0cm }
   \draw_path_lineto:n { 0cm , 1cm }
   \draw_path_use_clear:n { stroke }
   \hbox_set:Nn \l_tmpa_box
     { This~is~text. }
   \draw_box_use:N \l_tmpa_box
 \draw_end:
   This is text.
```
If the  $\langle point \rangle$  is given, the reference point of the box is placed there: otherwise it is positioned at the origin of the drawing.

\draw\_coffin\_use:Nnn ⟨coffin⟩ {⟨hpole⟩} {⟨vpole⟩} \draw\_coffin\_use:Nnnn ⟨coffin⟩ {⟨hpole⟩} {⟨vpole⟩} {⟨point⟩} \draw\_coffin\_use:Nnn \draw\_coffin\_use:Nnnn

> <span id="page-17-0"></span>Inserts the  $\langle \text{coffin} \rangle$  into a drawing, taking account of the current transformation matrix and shift, and adjusting the drawing bounding box to contain the (apparent) size of the box if this is active (see  $\setminus$ 1 draw bb update bool). The alignment point of the coffin to the origin is specified by the intersection of the  $\langle$ hpole $\rangle$  and the  $\langle$ vpole $\rangle$ .

```
This is text.
                     \draw_begin:
                        \draw_path_moveto:n { 0cm , 0cm }
                        \draw_path_lineto:n { 0cm , 1cm }
                        \draw_path_use_clear:n { stroke }
                        \hcoffin_set:Nn \l_tmpa_coffin
                          { This~is~text. }
                        \draw_coffin_use:Nnn \l_tmpa_coffin { hc } { vc }
                     \draw_end:
```
If the  $\langle point \rangle$  is given, the pole intersection of the coffine is placed there: otherwise it is positioned at the origin of the drawing.

## **1.8 Transformations**

Points are normally used unchanged relative to the canvas axes. This can be modified by applying a transformation matrix. The canvas axes themselves may be adjusted using \driver\_draw\_cm:nnnn: note that this is transparent to the drawing code so is not tracked.

\draw\_transform\_matrix:nnnn  $\{\langle a \rangle\}$   $\{\langle b \rangle\}$   $\{\langle c \rangle\}$   $\{\langle d \rangle\}$ \draw\_transform\_matrix:nnnn

> Applies the transformation matrix  $[\langle a \rangle \langle b \rangle \langle c \rangle \langle d \rangle]$ . The basic applies the transformation in addition to those active; the absolute version overwrites any active transformation. This assignment is local.

\draw\_transform\_shift:n \draw\_transform\_shift:n {⟨vector⟩} \draw\_transform\_shift\_absolute:n

> Applies the transformation  $\langle vector \rangle$  to points. The basic applies the vector in addition to those active; the absolute version overwrites any active vector. Any active transformation matrix is applied to the shifts each time they are adjusted. This assignment is local.

\draw\_transform\_triangle:nnn \draw\_transform\_triangle:nnn  $\{\langle origin\rangle\}$   $\{\langle point1\rangle\}$   $\{\langle point2\rangle\}$ 

> Applies a transformation such that the co-ordinates  $(0,0)$ ,  $(1,0)$  and  $(0,1)$  are given by the  $\langle origin \rangle$ ,  $\langle point1 \rangle$  and  $\langle point2 \rangle$ , respectively. This assignment is local.

\draw\_transform\_rotate:n {⟨angle⟩} \draw\_transform\_rotate:n

Applies a rotation by the  $\langle \text{angle} \rangle$ , measured anti-clockwise in degrees. This rotation is *additional* to any prevailing transformation. This assignment is local.

<span id="page-18-0"></span>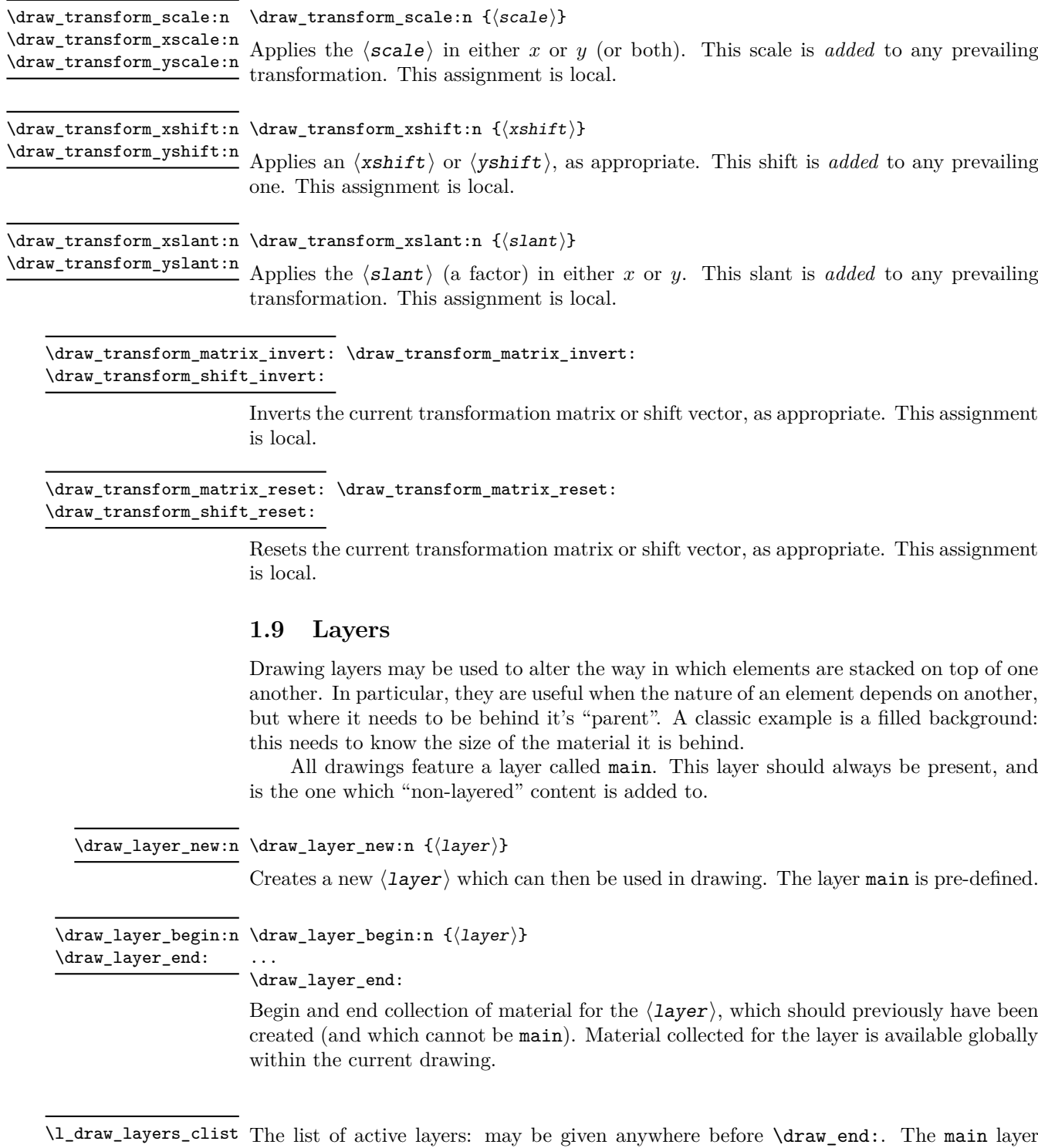

should always be included.

# **Index**

The italic numbers denote the pages where the corresponding entry is described, numbers underlined point to the definition, all others indicate the places where it is used.

## **Symbols**

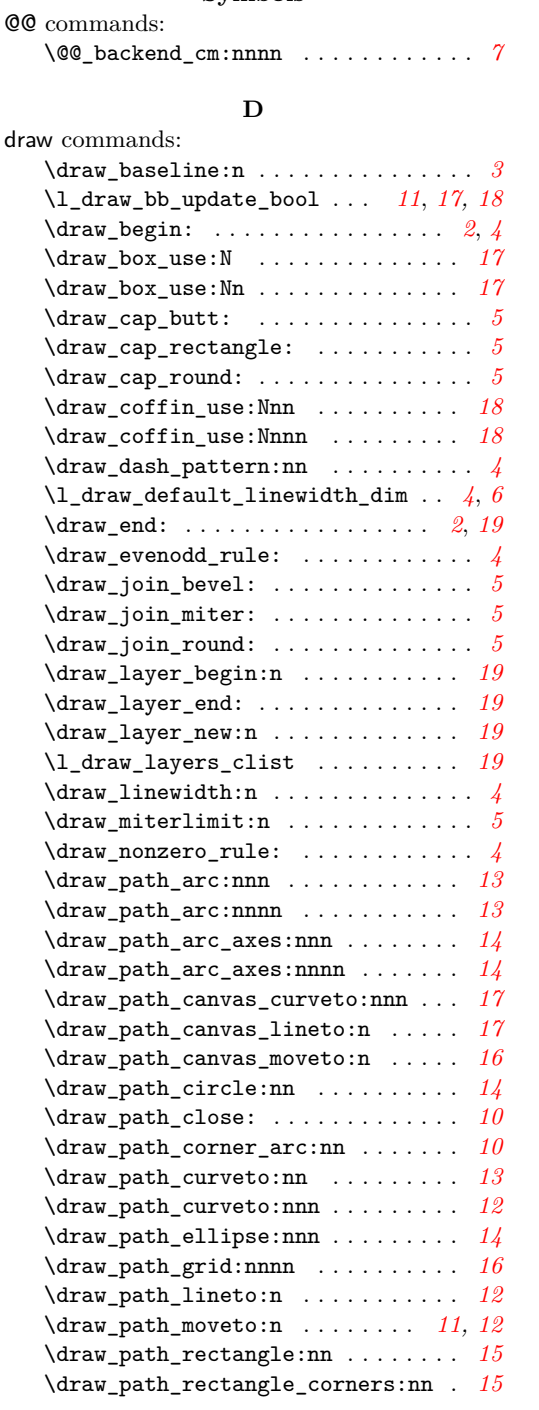

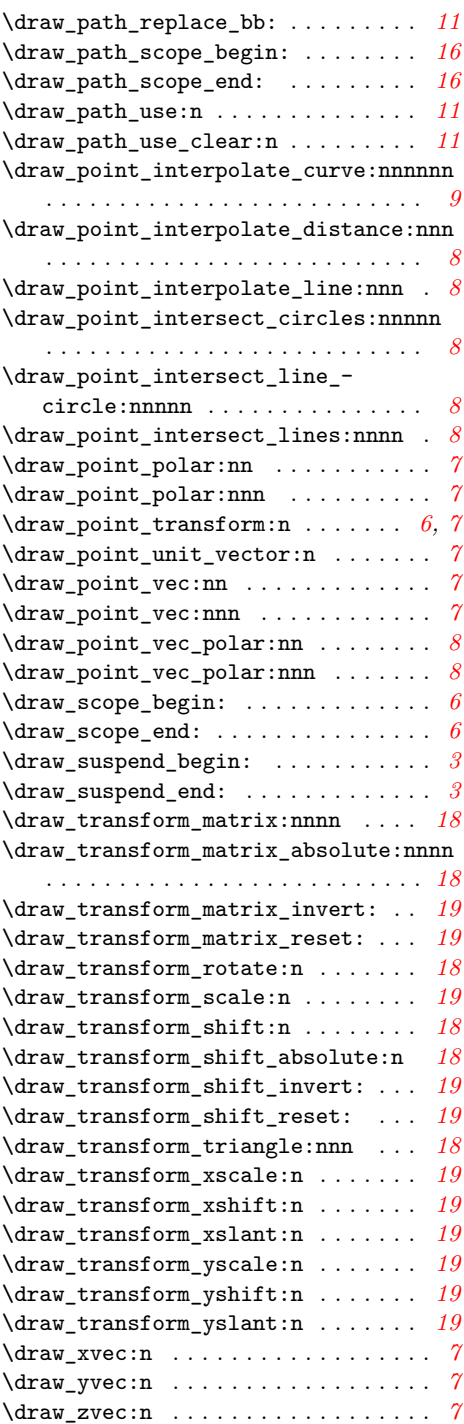

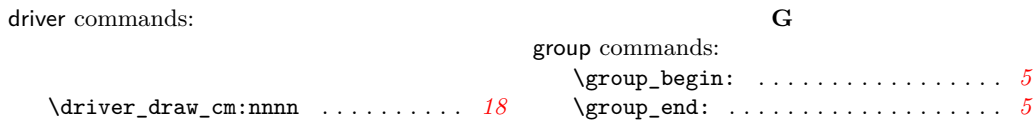